# **THE SHUTTERBUG KANATA SENIOR CENTRE DIGITAL CAMERA CLUB DECEMBER 2009**

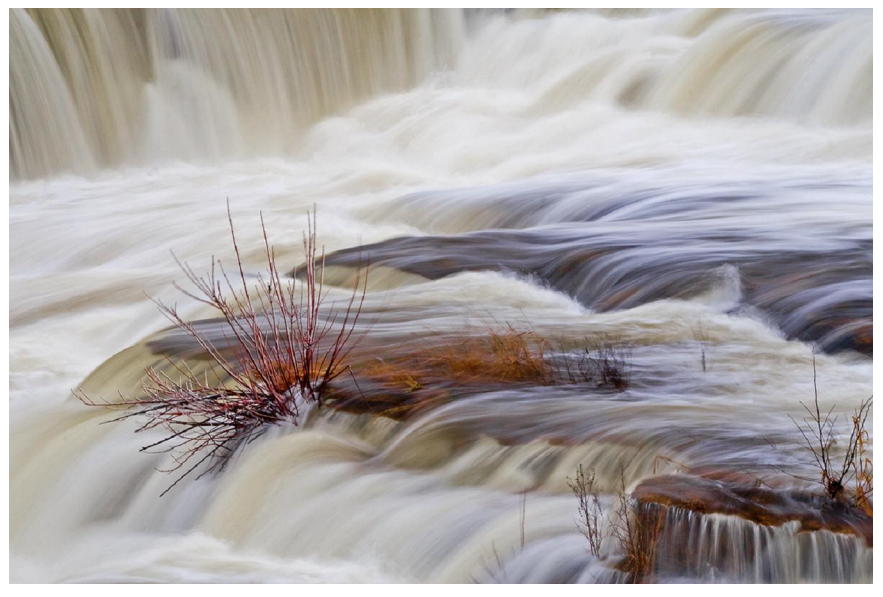

January 8<sup>th</sup> Programme

## Dave Barbour

Dave is a freelance photographer and photography instructor at Algonquin College. Some of his clients include Canadian Geographic magazine and the McMichael Canadian Art Collection, where he was invited to curate the first contemporary exhibition. He has had assignments in 30 different countries, received a World Press Award and several Canada Council Grants.

Dave will show highlights of his career in photography, balancing assignments and personal projects over the last 40 years

Marg's Photo Tips

"Four Legged Things" Show and Tell Slide show

The assignment for December is Four Legged Things, using the rules of composition presented by Catherine Edmonds at the December  $4<sup>th</sup>$  meeting.. You are asked to submit a maximum of **TWO** photos of any four legged things, let your imagination be your guide. Deadline for submitting your entries is December  $27<sup>th</sup>$  please send them to [cameraclub@kanatasen](mailto:cameraclub@kanataseniors.ca)iors.ca

Many of you requested more information on the title of the book on composition that Catherine Edmonds recommended. Here are the details. "Composition Photo Workshop by Blue Fier, published by Wiley Inc. The book is available at Chapters and Indigo at their Kanata, Pinecrest and Barhaven stores. Each store has only a small number of copies.

The following news items are from Ken Wilson, Chairman of the Organizing committee.

## **Club Photo Gallery**

We were asked by several members at the last meeting if we could show names beneath the photos we exhibit on the Photo Gallery. We think that's a great idea and propose the following protocols to make it simpler for our webmaster Bill Robertson to include the names with your photos for future submissions.

Save the photo with a file name that identifies the photo and the photographer before sending it to [cameraclub@kanatasen](mailto:cameraclub@kanataseniors.ca)iors.ca. The following example file name will illustrate, Autumn Leaves by Joe Smith .jpg

Or just identify yourself as the photographer. Example by Joe Smith jpg. In this instance you will have to add a suffix if you submit more than one photo, Example Joe Smith-01.jpg.

You can access the Photo Gallery at [http://www.kanataseniors.ca](http://www.kanataseniors.ca/seniors-centre.html)/seniors-

[centre.ht](http://www.kanataseniors.ca/seniors-centre.html)ml. Click on Activities on the top bar, then click on Camera Club on the side bar.

# **Photo Shoot Outs**

There are many members of the club who would like to participate in photo shoot outs. We have elected to conduct these on a more impromptu basis, based on the call of club members. There are many locations in Ottawa or the surrounding areas that, based on weather or season, make wonderful locations for shoot outs that you may wish to visit either individually or as groups. For example, we had shoot outs at Whiteside Perennials and at Hazeldean Mall last year. Both were successful and

generated very different photo opportunities.

Other potential locations for shoot outs: Almonte town and falls; Hogs Back; Pakenham bridge, town and churches; Carp Farmer's Market; Fitzroy Harbour and Morris Island; Locks on the Rideau

System; Perth city; Tay basin; Saturday market; Westport city and marina; statues in Ottawa; and so many more.

Subjects for photos:

Portraits; statues; fruit; animals; Christmas; sports; vacations; children; water; colours etc. The opportunities are endless.

The Ottawa Camera Club posts a detailed list of photo spots at the following web address [www.cameraclubott](http://www.cameraclubottawa.ca/)awa.ca. Click on Information on the top bar then select Photospots.

We are looking for club membership to suggest ideas and perhaps lead the way.

# **Buy, Sell or Trade**

At the November meeting we introduced the idea of having a table on which to display used or surplus photo equipment or supplies that members can purchase. We will continue to do that as a service to our members. We will also place on the table notices of bargains that our members have identified at various locations either in Ottawa or online.

# **Marg's Hints by Marg Jackman**

How to avoid red eye.

The easy fix is to either get the flash off the camera and hold it a few feet away or at least up higher than the lens. Another method is to bounce your flash off the ceiling. These require that you have a separate flash unit and not your camera's built in pop-up flash. For those who have no choice but to use their built in pop-up flash, turning on some room

lights may let your subject's pupils contract, or try asking your subject to look slightly away from the camera. Lastly moving your camera closer to the subject may help to reduce red eye.

Next. How many megapixels do you really need. For those of you who do not want to print anything larger than an 8 x 10, 5 megapixels is all you need. If printing a 13 x 19 print is what you want, then a 6 megapixel camera is all that is needed.  $10 -12$  megapixel cameras are for the pros who need to print 24 x 36 poster sized prints.

**Some Interesting Web Sites** from Peter van Boeschoten transcribed from the PC World, Digital Focus column.

For mainstream photo editing advice, check our sites like:

**Photo.net** [http://photo.](http://photo.net/)net/

**Geoff Lawrence's Photo Tutorials** [http://www.geofflawrence.com](http://www.geofflawrence.com/photography_tutorials.htm)/photogra [phy\\_tutorials.](http://www.geofflawrence.com/photography_tutorials.htm)htm.

#### **TutorialOutpost**

[http://tutorialoutpost.com/tutor](http://tutorialoutpost.com/tutorials/photoshop/photo-editing/)ials/photo [shop/photo-edi](http://tutorialoutpost.com/tutorials/photoshop/photo-editing/)ting/

One of the oldest photo related sites on the web is **New York Institute of Photography** 

[http://www.nyip](http://www.nyip.com/).com

If you are a fan of the free, powerful, open-source photo editing programme **Gimp** [http://www.gimp](http://www.gimp.org/).org/ , be sure to check out **Gimparoo**

[http://gimparoo.wordpre](http://gimparoo.wordpress.com/)ss.com a blog that specializes in converting Photoshop tutorials into procedures you can perform in **Gimp.** 

Looking for a digital photo project that might be a little unusual or off the wall? I'm never disappointed by **Photojojo** [http://photojojo.com/c](http://photojojo.com/content/)ontent/, wonderful newsletter that rounds up cool photo ideas and projects from around the net.

**Let Me Introduce You** to the members of the Organizing Committee who work hard on your behalf to keep the club running smoothly:

Ken Wilson – Chairman

Neil Barrett, Fraser Campbell, Catherine Edmonds, Ed Gurgurewicz, Marg Jackman, Phyllis Steele, Peter van Boeschoten, Ann Williams, John Williams, John Williamson.

The committee meets once a month. If you have any issues or concerns you would like to raise, please email Ken Wilson at [kwilson.is@roger](mailto:kwilson.is@rogers.com)s.com. We will try to deal with those issues at the next committee meeting. Remember this is your club.

#### **Your Photos On Page 1**

If you have any of your photos you would like to see on the front page of the newsletter please send them to me Phyllis Steele at [stainless@sympat](mailto:stainless@sympatico.ca)ico.ca Please no files larger than 1 mb.

#### **Club Meeting Dates for 2010**

January 8<sup>th</sup> February 5<sup>th</sup> March  $5<sup>th</sup>$ April  $9^{th}$  (Good Friday is April  $2^{nd}$ ) May 7<sup>th</sup> June 4<sup>th</sup>